**Università degli studi di Napoli DiARC | Dipartimento di Architettura Corso di laurea in Scienze dell'Architettura**

**Disciplinare tesi di laurea triennale**

#### **Area disciplinare**

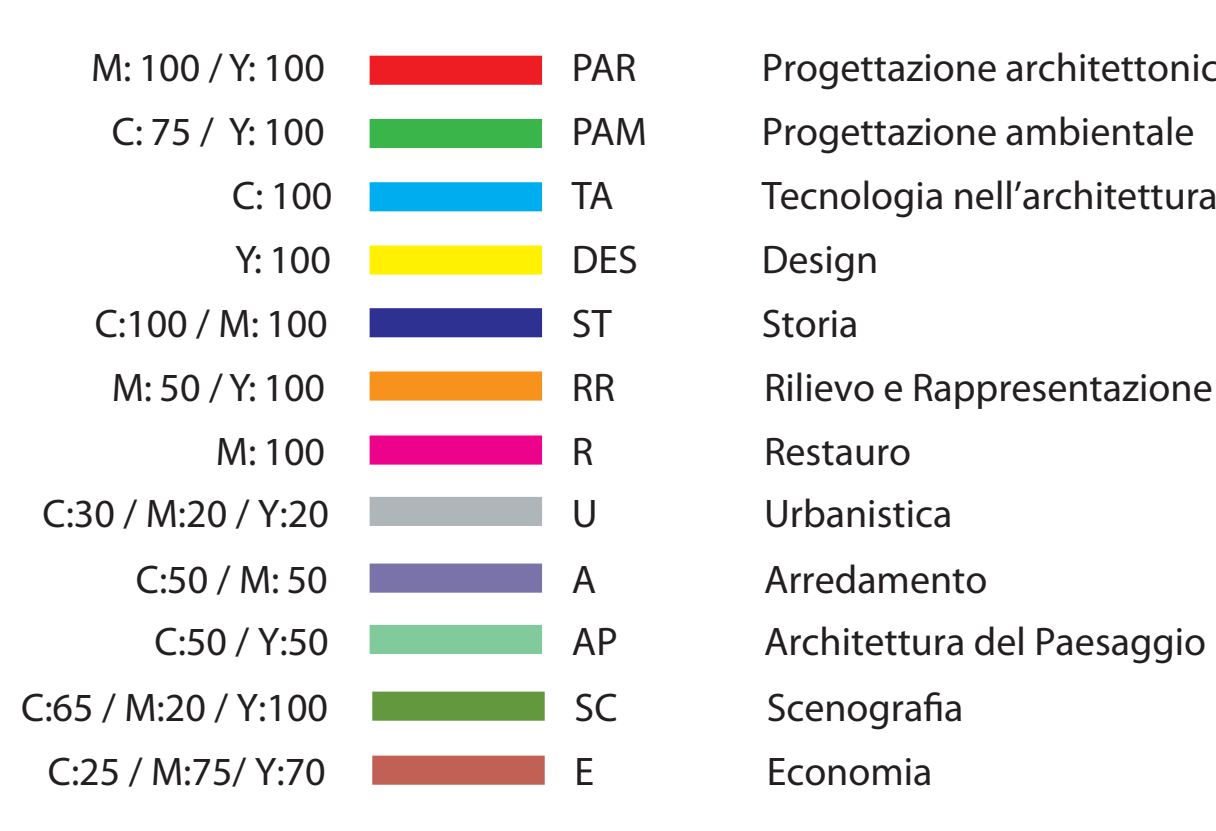

PAR Progettazione architettonica **PAM** Progettazione ambientale **TA** Tecnologia nell'architettura RR Rilievo e Rappresentazione SC Scenografia **E** Economia

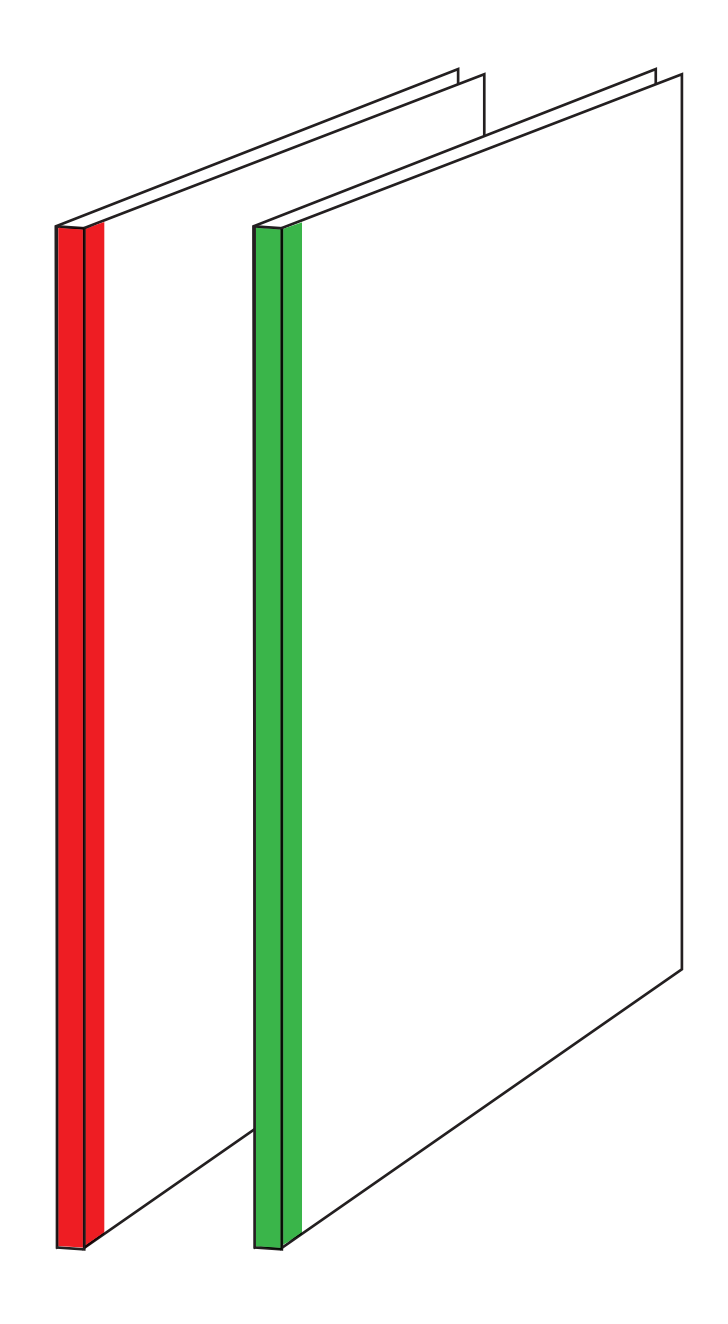

#### **COperTINA** Immagine del progetto o altra immagine

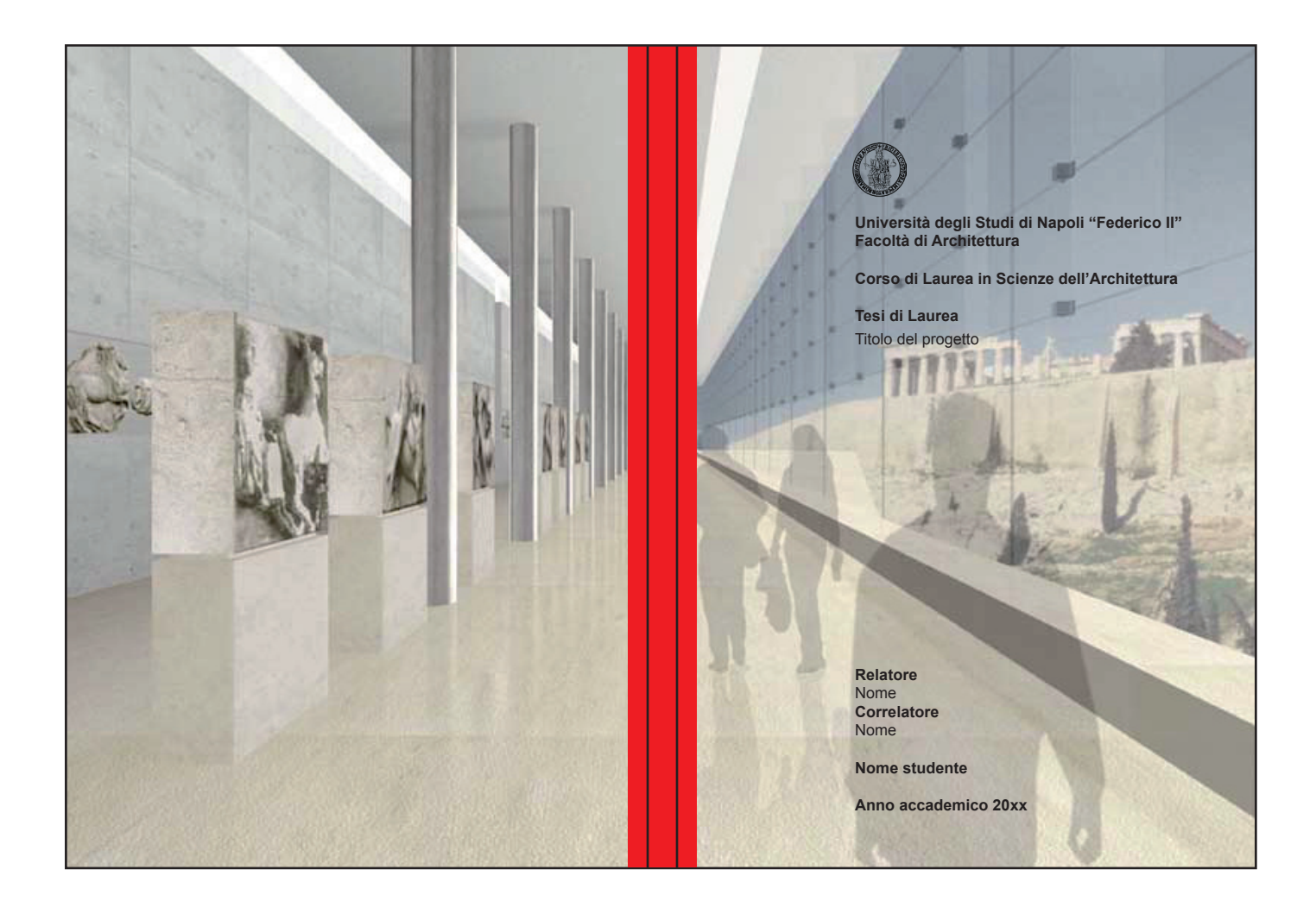

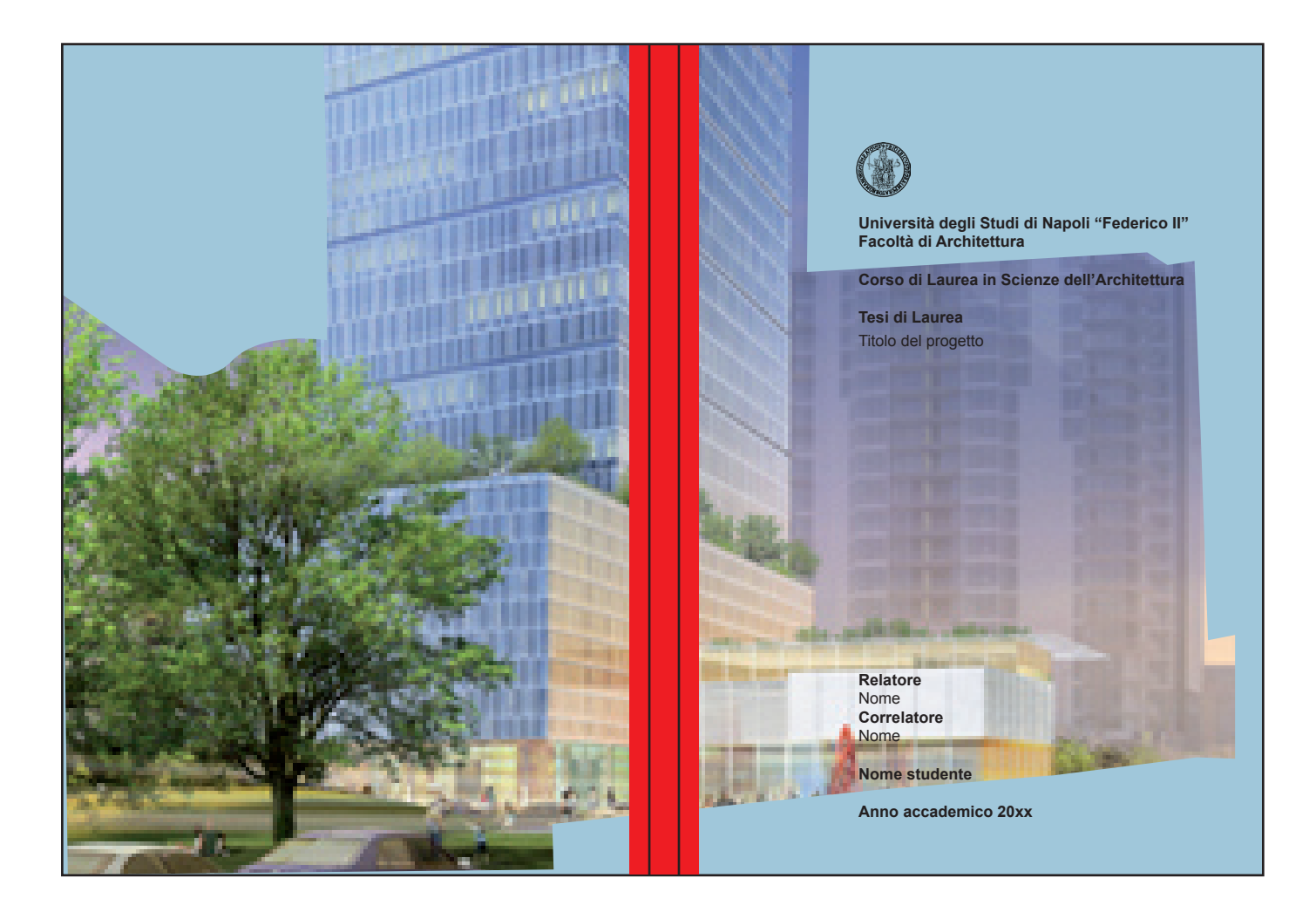

#### **COperTINA testo**

TESTO ARIAL 16 pt / Interlinea 19,2 pt (automatico)

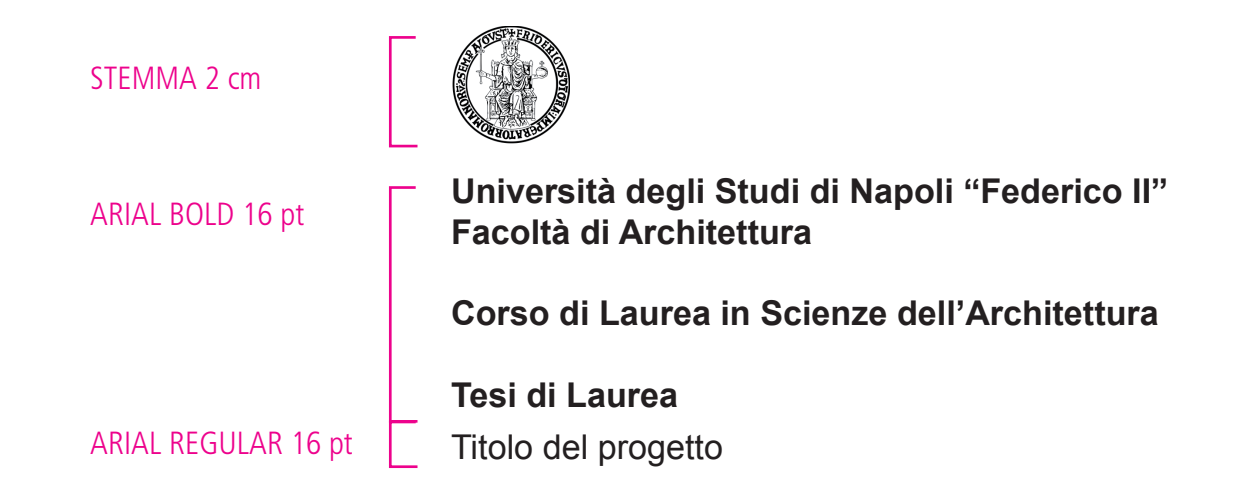

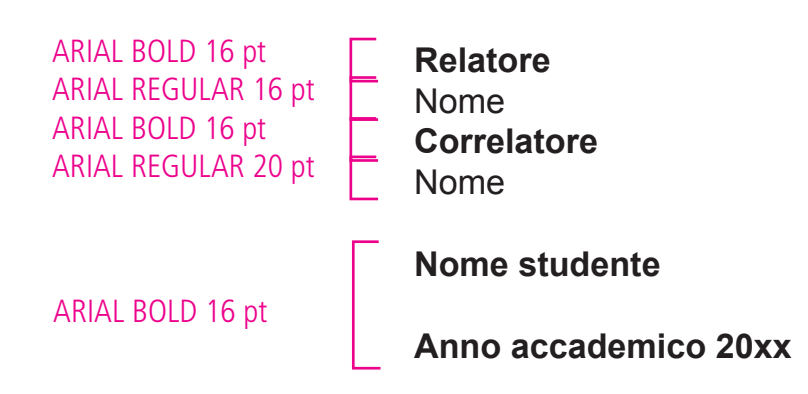

### **LAYOUT**  Margini e colonne

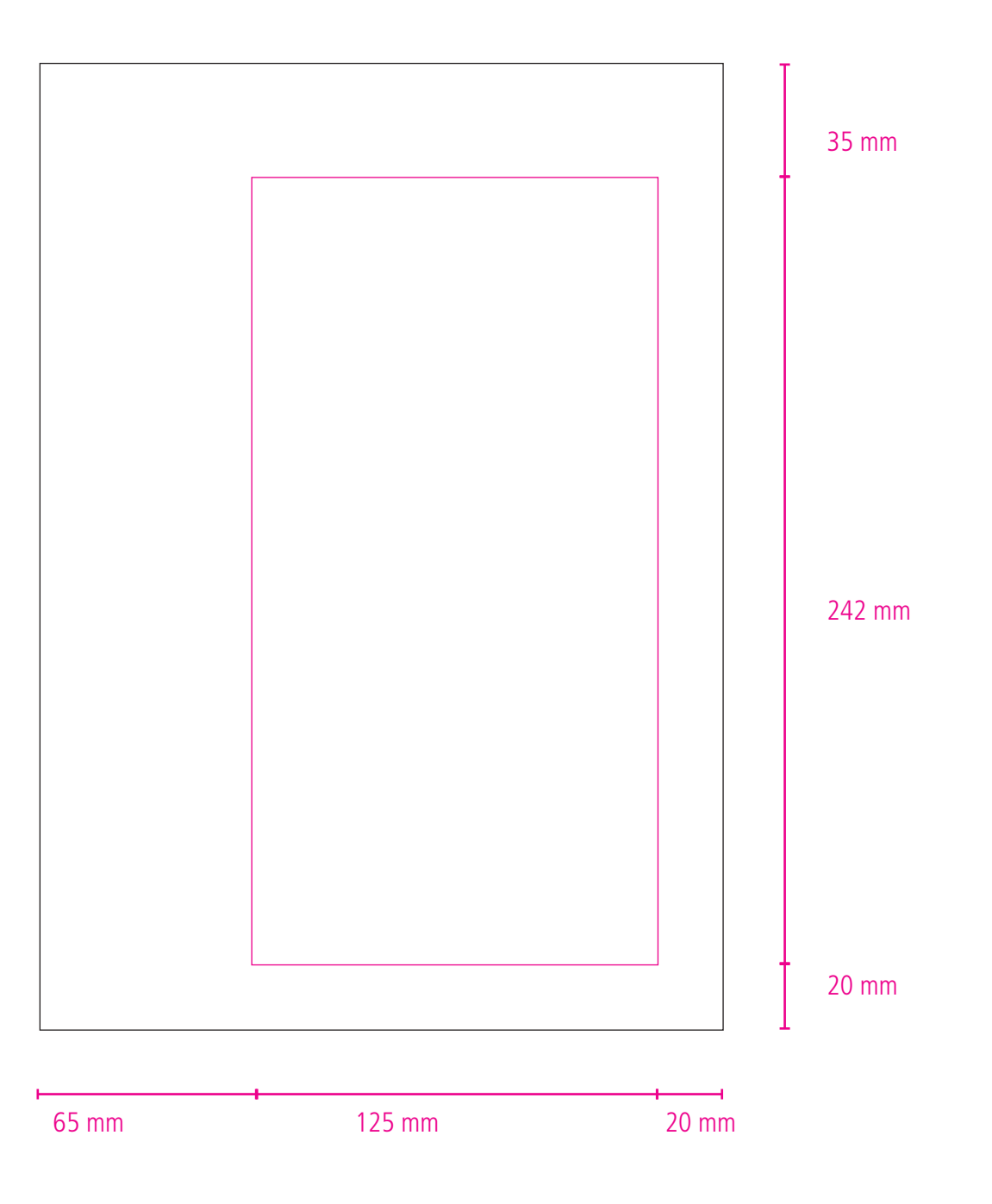

Impostazione di un nuovo documento in Indesign

![](_page_6_Picture_11.jpeg)

Frontespizio uguale alla copertina  $\mathbb{R}$ **Università degli Studi di Napoli "Federico II" Facoltà di Architettura Corso di Laurea in Scienze dell'Architettura Tesi di Laurea** Titolo del progetto **Relatore** Nome **Correlatore** Nome **Nome studente Anno accademico 20xx**

![](_page_8_Picture_1.jpeg)

## **LAYOUT**  Impostazione testo anche in all'altres della provincia all'internet della provincia della provincia all'altro

![](_page_9_Picture_2.jpeg)

Testo: Arial regular 12 pt Interlinea 14,4 (automatico) Giustificato

Numero pagina: Arial regular 9 pt

Impostazione testo e immagini

![](_page_10_Picture_2.jpeg)

Testo: Arial regular 12 pt Interlinea 14,4 (automatico) Giustificato

Note: Arial italic 9 pt Interlinea 10,8 (automatico)

Numero pagina: Arial regular 9 pt

#### **LAYOUT**  Impostazione testo

![](_page_11_Picture_1.jpeg)

Testo: Arial regular 12 pt Interlinea 14,4 (automatico) Giustificato

Note: Arial italic 9 pt Interlinea 10,8 (automatico)

Numero pagina: Arial regular 9 pt

Impostazione note e immagini

![](_page_12_Picture_2.jpeg)

#### **LAYOUT**  Tavole

#### Bordo per la rilegatura

![](_page_13_Figure_2.jpeg)

![](_page_13_Figure_3.jpeg)

Indicazioni generali

#### **Citazioni**

Vanno racchiuse fra virgolette caporali «….» o fra virgolette alte ".…" Citazioni all'interno di citazioni vanno fra virgolette alte: «"….."» Usare l'apice '….' per evidenziare una parola di cui si voglia mettere in risalto il significato o che si utilizza in un senso diverso dal solito.

#### **Note**

Vanno numerate progressivamente in numeri arabi.

Indicazioni generali

### **Riferimenti bibliografici nelle note o nella bibliografia generale**

Nome puntato e cognome dell'autore seguito da virgola, *Titolo dell'opera* in corsivo, seguito da virgola, Città e anno di edizione non separati dalla virgola; dopo una virgola, i riferimenti di pagina: p. o pp.

Esempio: L. Catalani, *Discorsi sui monumenti patrii*, Napoli 1842, pp. 35-37

Nel caso di opere con più di tre autori, **non usare AA. VV.**: indicare direttamente il titolo, e se esiste un curatore far seguire: a cura di....

Per i cataloghi di mostre, far seguire al titolo: catalogo della mostra.

Quando si cita un articolo da una rivista, l'articolo va in corsivo, la rivista tra virgolette; il numero del volume è in numeri romani, l'anno in numeri arabi; il fascicolo è indicato da un numero non preceduto da abbreviazioni come n., fasc., ecc.

Esempio: A. Momigliano, *Ebrei e Greci*, in «Rivista Storica Italiana», LXVIII, 1976, 3, pp. 425-43. Per citazioni in forma abbreviata, concordare una chiave con l'editore e il curatore della pubblicazione.

Indicazioni generali

#### **Bibliografia generale**

Se la bibliografia è ordinata cronologicamente, la data dev'essere evidenziata all'inizio, prima della prima opera citata di quell'anno.

Esempio: 1811 J.W. Goethe, *Philipp Hackert*, Tübingen

Se la bibliografia è in ordine alfabetico, il cognome dell'autore precede il nome e la data va alla fine di ciascuna opera citata, dopo il luogo di edizione (in lingua originale):

Esempio: Goethe J.W., *Philipp Hackert*, Tübingen 1811

Indicazioni generali

#### **Didascalie**

La didascalia di ogni immagine sarà preceduta da un numero progressivo che corrisponda alla foto cui si riferisce.

Didascalia di un'opera d'arte: Numero di riferimento Nome dell'autore, seguito da virgola *Titolo dell'opera* corsivo, con l'iniziale maiuscola, seguito da punto Città e luogo dove l'opera è conservata

#### Esempio:

#### 1.

Antonio Joli, *I templi di Paestum*. Caserta, Palazzo Reale Se nella didascalia sono indicate date, tecnica di esecuzione e misure, metterle in quest'ordine: Wassily Kandinsky, *Ovale bianco*, 1921. Olio su tela, cm 105x101. New York, Metropolitan Museum

Indicazioni generali

#### **Maiuscolo**

Nessuna parola va scritta tutta in maiuscolo (nemmeno se si tratta di titoli). Esempio: non ALESSANDRO MANZONI ma Alessandro Manzoni

#### **Nomi di città straniere nel testo**

Usare il corrispondente italiano quando esiste

#### **Nomi e cognomi nel testo**

Vanno sempre per esteso

#### **Parole straniere**

Vanno in corsivo, tranne le parole entrate nell'uso comune anche in italiano. In questo caso al plurale restano invariate. (esempio: *leitmotiv*, corsivo; film, leader, week-end, non corsivo)

#### **Date**

Indicarle sempre per esteso. Esempio: Il Quattrocento E NON il '400; Gli anni Trenta E NON gli anni '30. I nomi dei mesi non vanno mai in cifre: 20 marzo 1926 E NON 20-3-26

Indicazioni generali

#### **Abbreviazioni**

Evitare l'uso di abbreviazioni, tranne quelle d'uso corrente (riferimenti bibliografici, richiami nel testo). Evitare sempre abbreviazioni di titoli, cariche, secolo, millennio.

![](_page_19_Picture_79.jpeg)